## **1** *้ย*ั้นตอนการยื่นสำเร็จการศึกษา

1. ให้นิสิตยื่นสำเร็จการศึกษาผ่านระบบ <u>www.reg.up.ac.th ไ</u>ปที่เมนูคำร้อง –ยื่นคำร้อง <u>กรณีที่เคยยื่นคำร้องฯ แล้วให้ทำการยกเลิกคำร้องแล้วยื่นคำร้องใหม่ในระบบ</u>

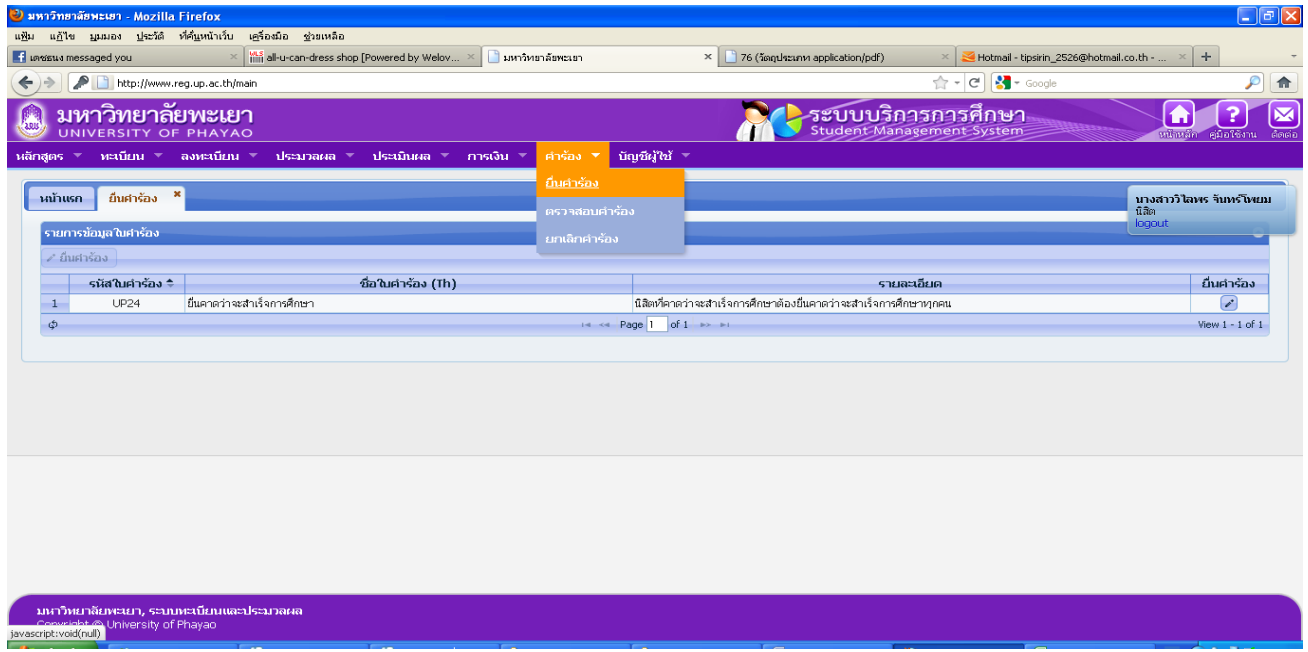

**2.ตรวจสอบและพิมพ์ค ำร้องขอยื่นส ำเร็จกำรศึกษำ (UP 24) ที่ระบบ [www.reg.up.ac.th](http://www.reg.up.ac.th/)**

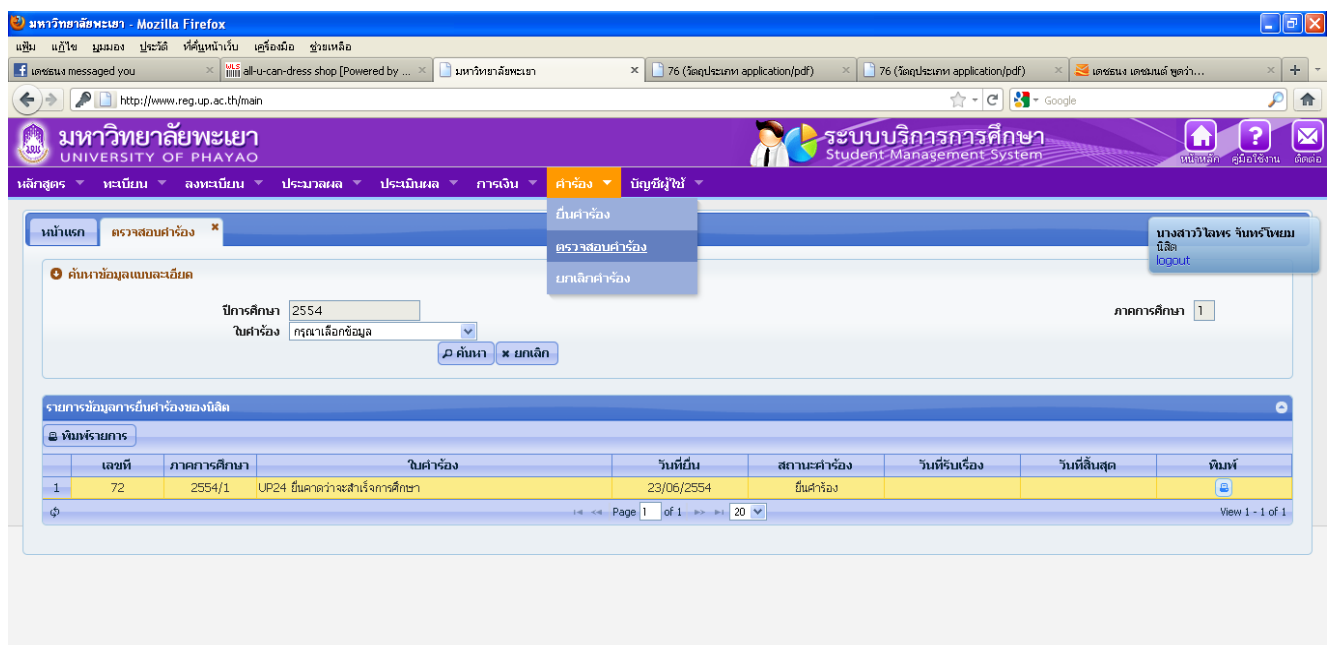

## **ตัวอย่ำงแบบยื่นส ำเร็จกำรศึกษำ (UP 24)**

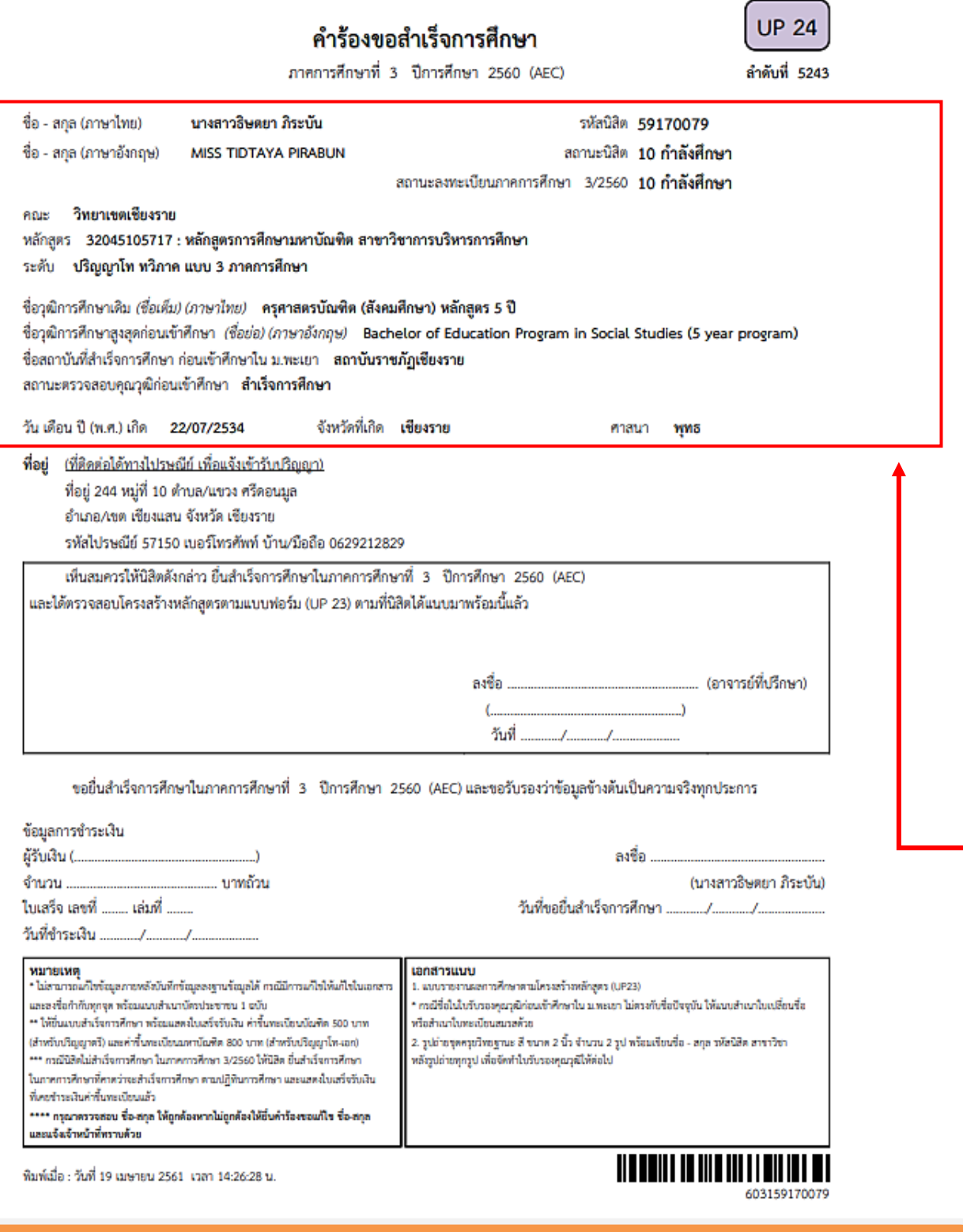

**\*\*\*ข้อมูลนิสิตต้องตรวจสอบ\*\*\***

**ค ำน ำหน้ำชื่อ ชื่อ – ชื่อสกุล, ยศ หรือตัวสะกด ภำษำไทย และภำษำอังกฤษ,** 

**วันเดือนปีเกิด, ภูมิล ำเนำ ให้ถูกต้องและเรียบร้อย**

\*\*<u>หากเสนอรายชื่อผู้สำเร็จการศึกษา เพื่ออนุมัติปริญญาและสภามหาวิทยาลัยอนุมัติแล้ว</u>

จะไม่สามารถขอแก้ไขได้

## **3.พิมพ์แบบรำยงำนผลกำรศึกษำตำมโครงสร้ำงหลักสูตร (UP 23) ที่ระบบ www.reg.up.th**

**ไปที่เมนู ประมวลผล ตรวจสอบจบ**

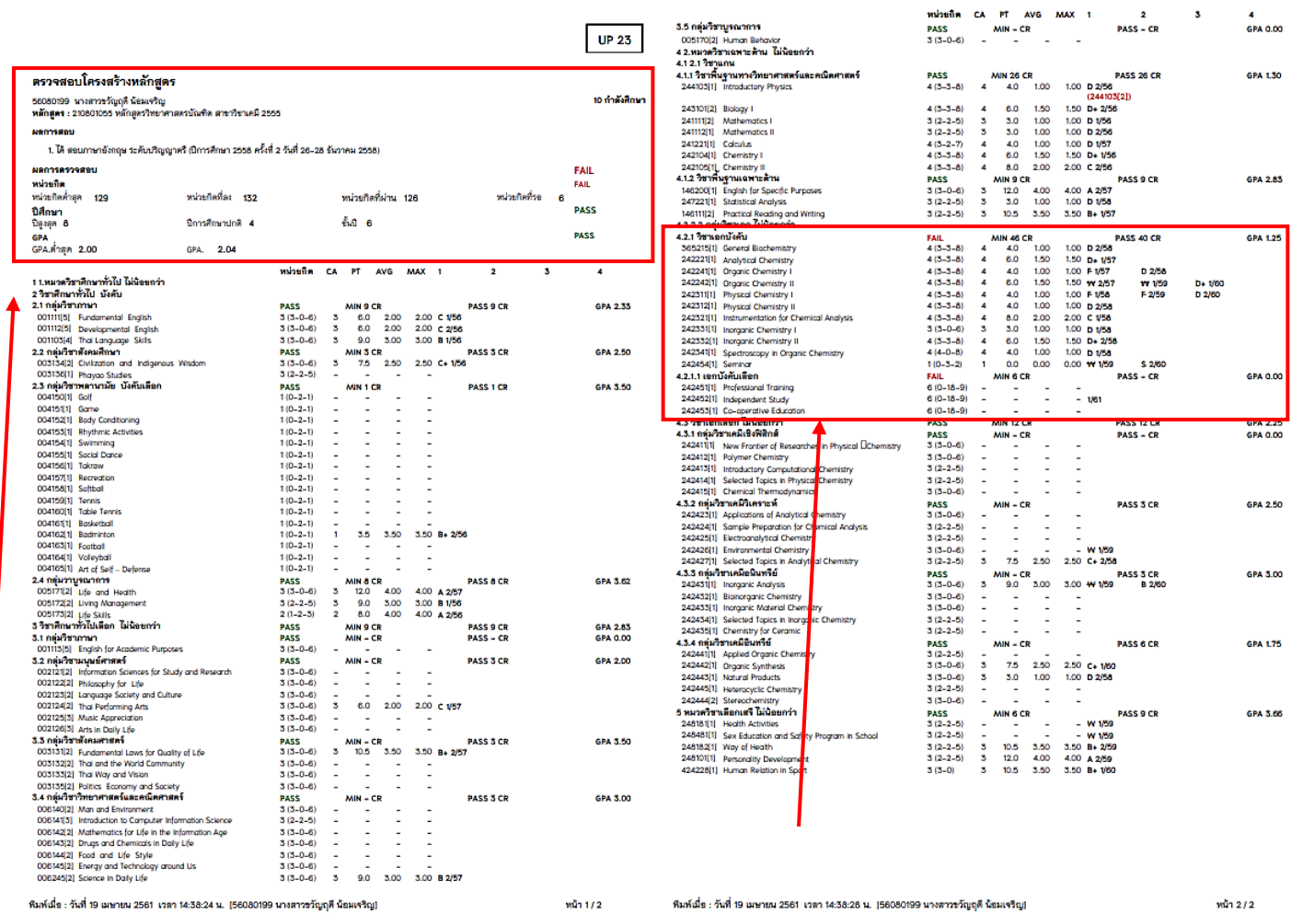

**4.ให้อำจำรย์ตรวจสอบแบบรำยงำนผลกำรศึกษำตำมโครงสร้ำงหลักสูตร(UP 23) เพื่อตรวจสอบ ผลกำรลงทะเบียนเรียนว่ำได้ลงะเบียนเรียนครบตำมโครงสร้ำงหลักสูตรหำกลงครบตำมโครงสร้ำง หลักสูตรแล้วให้อำจำรย์ลงชื่อในแบบยื่นส ำเร็จกำรศึกษำ (UP 24)**

- **5. แนบส ำเนำระเบียนผลกำรเรียน (รับรองส ำเนำถูกต้อง) จ ำนวน 1 ฉบับ** 
	- **ป.ตรี** แนบสำเนาระเบียนผลการเรียน (ปพ.1) (วุฒิการศึกษา ม. 6)
	- **ป.โท** แนบสำเนาระเบียนผลการเรียน (Transcript) และสำเนาปริญญาบัตร (วุฒิการศึกษาระดับปริญญาตรี)
	- **ป.เอก** แนบสำเนาระเบียนผลการเรียน (Transcript) และสำเนาปริญญาบัตร (วุฒิการศึกษาระดับปริญญาโท)

6. แนบรูปถ่ายชุดครุยวิทยะฐานะ (สีพู่ตามคณะที่นิสิตสังกัด) ขนาด 2 นิ้ว จำนวน 2 ใบ  **\*\*กรณีเป็นหลักสูตรควบปริญญำตรี 2 ปริญญำ และหลักสูตรปริญญำตรีควบปริญญำโท ให้ใช้รูปถ่าย จำนวน 4 ใบ** 

7.ให้นิสิตชำระเงินค่ายื่นขอสำเร็จการศึกษาที่กองคลัง อาคารสำนักงานอ<del>ลิ</del>การบดี

**- ระดับปริญญำตรี 500 บำท - ระดับบัณฑิตศึกษำ 800 บำท** (กรณีเคยชำระแล้วให้ถ่ายเอกสารใบเสร็จรับเงินแล้วแนบกับคำร้องมาด้วย)

**8. เมื่อด ำเนินกำรตำมข้อ 4-7 เรียบร้อยแล้ว ให้น ำค ำร้องฯ ไปยื่นที่คณะที่นิสิตสังกัด**

ี่ 9. กรณียื่นหลังกำหนดนิสิตต้องยื่นคำร้อง UP 25 (คำร้องขอยื่นสำเร็จการศึกษาล่าช้า) ที่กองบริการ การศึกษา เพื่อขอยื่นสำเร็จล่าช้า และเสียค่าปรับวันละ 50 บาท (นับจากวันที่ยื่นคำร้อง)

**กำรเปลี่ยนค ำน ำหน้ำชื่อ ชื่อตัว – ชื่อสกุล ยศ หรือตัวสะกด**

นิสิตที่ต้องการเปลี่ยนคำนำหน้าชื่อ ชื่อ – ชื่อสกุล ยศ หรือตัวสะกด ทั้งภาษาไทยและอังกฤษ จะต้องดำเนินการในขณะที่กำลังศึกษาอยู่เท่านั้น หากสภามหาวิทยาลัยอนุมัติปริญญาแล้วจะแก้ไขอีกไม่ได้ โดยให้ปฏิบัติดังนี้.-

1. นิสิตพิมพ์คำร้องขอยื่นสำเร็จการศึกษา up 24 **ผ่านระบบ** <u>[www.reg.up.ac.th](http://www.reg.up.ac.th/)</u> ตรวจสอบ ข้อมูล หากต้องการแก้ไขให้ขีดทับแล้วแก้ไขให้ถูกต้อง แล้วลงชื่อกำกับตรงจุดแก้ไข หากมีการเปลี่ยนชื่อ – สกุล ให้แนบสำเนาหนังสือสำคัญการเปลี่ยนคำนำหน้าชื่อ ชื่อตัว – ชื่อสกุล หรือใบสำคัญการสมรสหรือใบสำคัญ การหย่า หรือคำสั่งเลื่อนยศ และให้นำเอกสารฉบับจริงมาแสดงด้วยทุกครั้ง

2. สำมำรถตรวจสอบผล โดยผ่ำนอินเทอร์เน็ต ได้ที่ **[www.reg.up.ac.th](http://www.reg.up.ac.th/)**

## ตัวอย่างการแต่งกาย ส าหรับการถ่ายรูปชุดครุยบัณฑิต มหาวิทยาลัยพะเยา

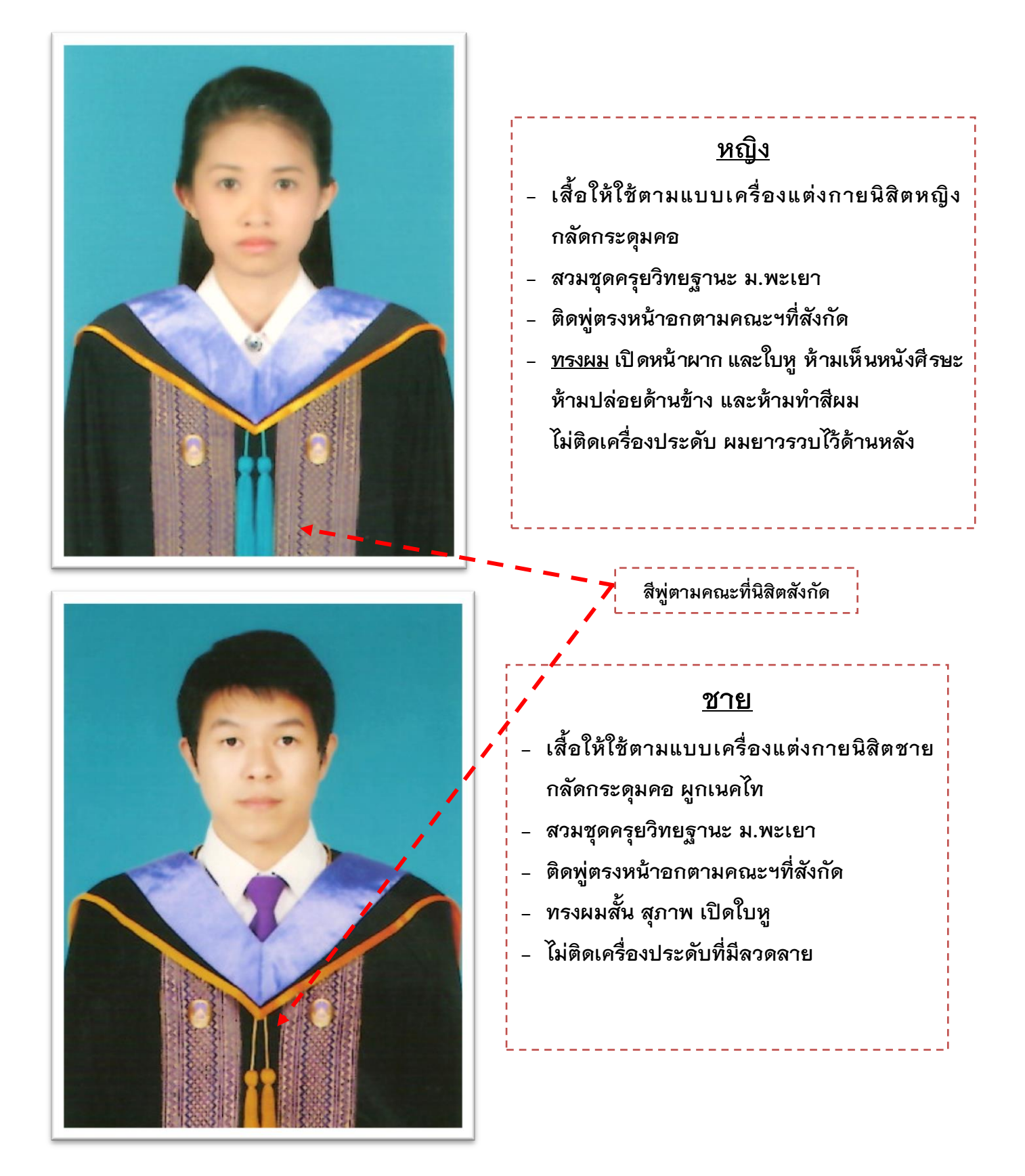